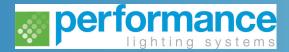

## nLIGHT Pro LIGHTING CONTROL COURSE

Performance Lighting Systems is offering an advanced lighting controls course for the 2020 Year. Each attendee will both learn about the Title 24 2019 Compliant lighting controls using the nLIGHT wired system. This course will focus on the different methods of programming the nLIGHT system both from a network and stand-alone approach. This course is geared toward those with understanding of the nLIGHT devices and want to make changes through programming. We understand your time is extremely valuable and our goal is to make this course just as valuable in creating expertise that will cut design time on future jobs and as well as create value in higher quality design.

> Those attending should have knowlledge of the nLight Basics Course and a basic understanding of how to use a phone and laptop, before attending this class.

## Course Dates

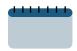

May 28 | Aug 27 | Nov 19

Date

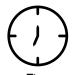

Prompt start at 1 pm

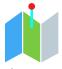

Performance Lighting Systems offices – 5 Jenner Suite 130, Irvine, CA, 92618

Location

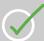

At the end of the session some tips on best programming practices, as well as questions and answers section will be provided to those that have other questions that were not answered.

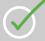

Overall this basic class is geared toward those that want to learn how to troubleshoot, program, adjust nLIGHT devices both in a stand-alone setup or over a network.

MINDYI@PERFORMANCELTG.COM

Space is limited, so please RSVP as soon as possible to: Breakfast, lunch, and a certificate of completion will be provided

## By the end of the session you should be able to:

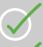

Program from a nIO Bluetooth device for local programming changes.

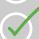

Programming and troubleshooting using the nCOMKIT and a laptop for in-depth changes and troubleshooting.

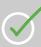

Program using a Laptop with sensorview(Lighting Control Software) installed for network systems(Eclypse), and how to setup time schedules (Profiles) on the system for automatic control of zones including astronomical time clock.

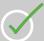

Learn how to make time clock changes and networking changes from a phone with no app needed on an Eclypse.

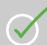

Give a more in depth understanding of how a network system works and when to use each type of programming device to speed install, help troubleshoot devices, and make changes geared toward user's preferences.

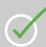

An overview of how devices show up on each type of programming device, and what there labels are, as well as learn how to change the labels so other 3rd parties can recognize them such as other BACnet compatible systems.

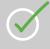

Each participant will be able to use each one of the programming techniques on a small setup of devices. Practice changing settings to see how they affect how a room functions in whole or in relation to each kind of device, as well as understand the different broadcast and tracking channels; Switch, Occupancy, and Photocell.